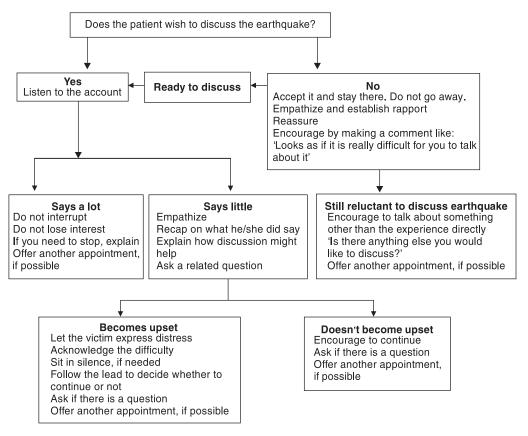

## Figure 1 Discussing the disaster experience